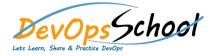

## **Chef Inspec Training**

**Curriculum 2 Days** 

| Day - 1 |                           |
|---------|---------------------------|
| •       | •                         |
| 0       | 0                         |
| 0       | 0                         |
| 0       | 0                         |
| •       | 0                         |
| 0       | 0                         |
| 0       | 0                         |
| 0       | <pre>O be_directory</pre> |
| 0       | •                         |
| 0       | 0                         |
| 0       | 0                         |
| 0       | 0                         |
| •       | 0                         |
| 0       | 0                         |
| 0       | 0                         |
| 0       | 0                         |
| 0       | •                         |
| 0       | 0                         |
| 0       | 0                         |
| 0       | 0                         |
| 0       |                           |
|         |                           |

| Day - 2 |   |
|---------|---|
| •       | • |
| •       | • |
| 0       | 0 |
| •       | 0 |
| 0       | 0 |
| 0       | 0 |
| 0       | 0 |
|         |   |
|         |   |
|         |   |
|         |   |
|         |   |
|         |   |
|         |   |
|         |   |
|         |   |
|         |   |
|         |   |